## Update since last time

- Implement holes on GemFoil
- Fix the Gap\_D and radius of each layer in dat file

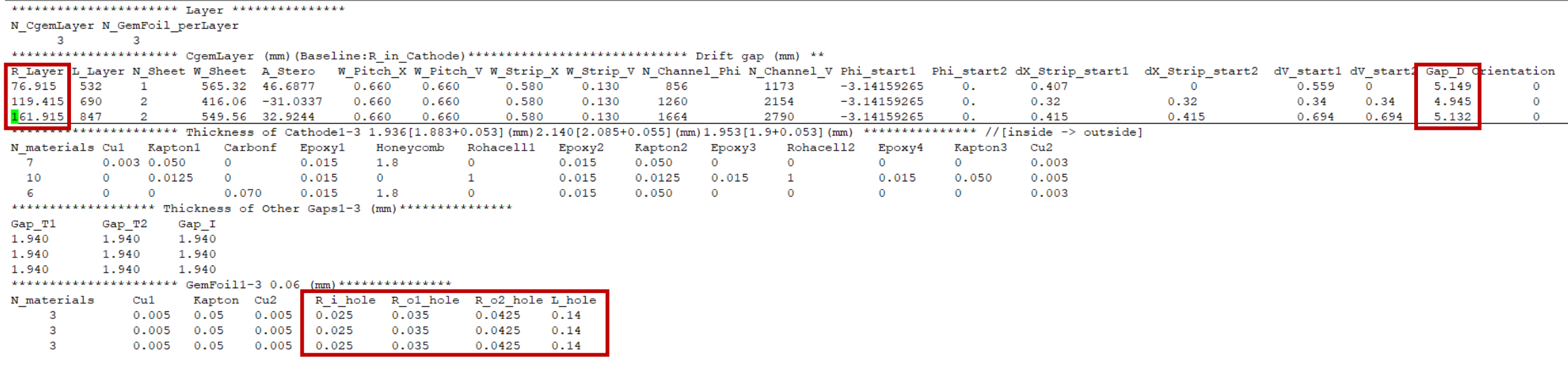

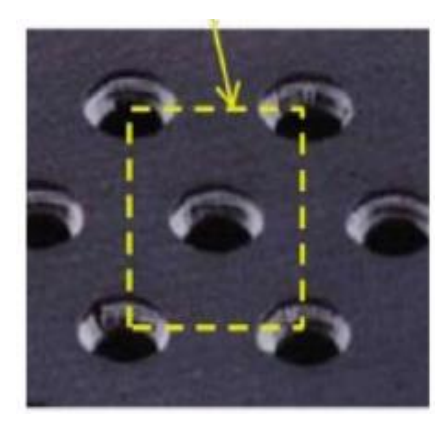

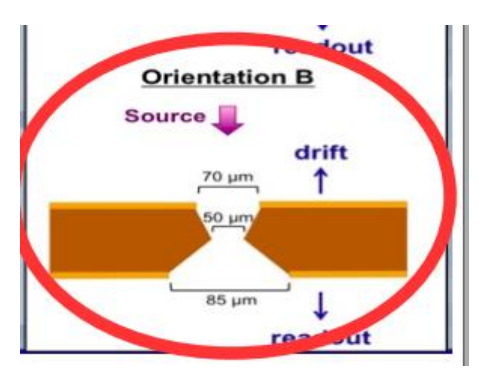

## Update results of X(only CGEM) [with holes]

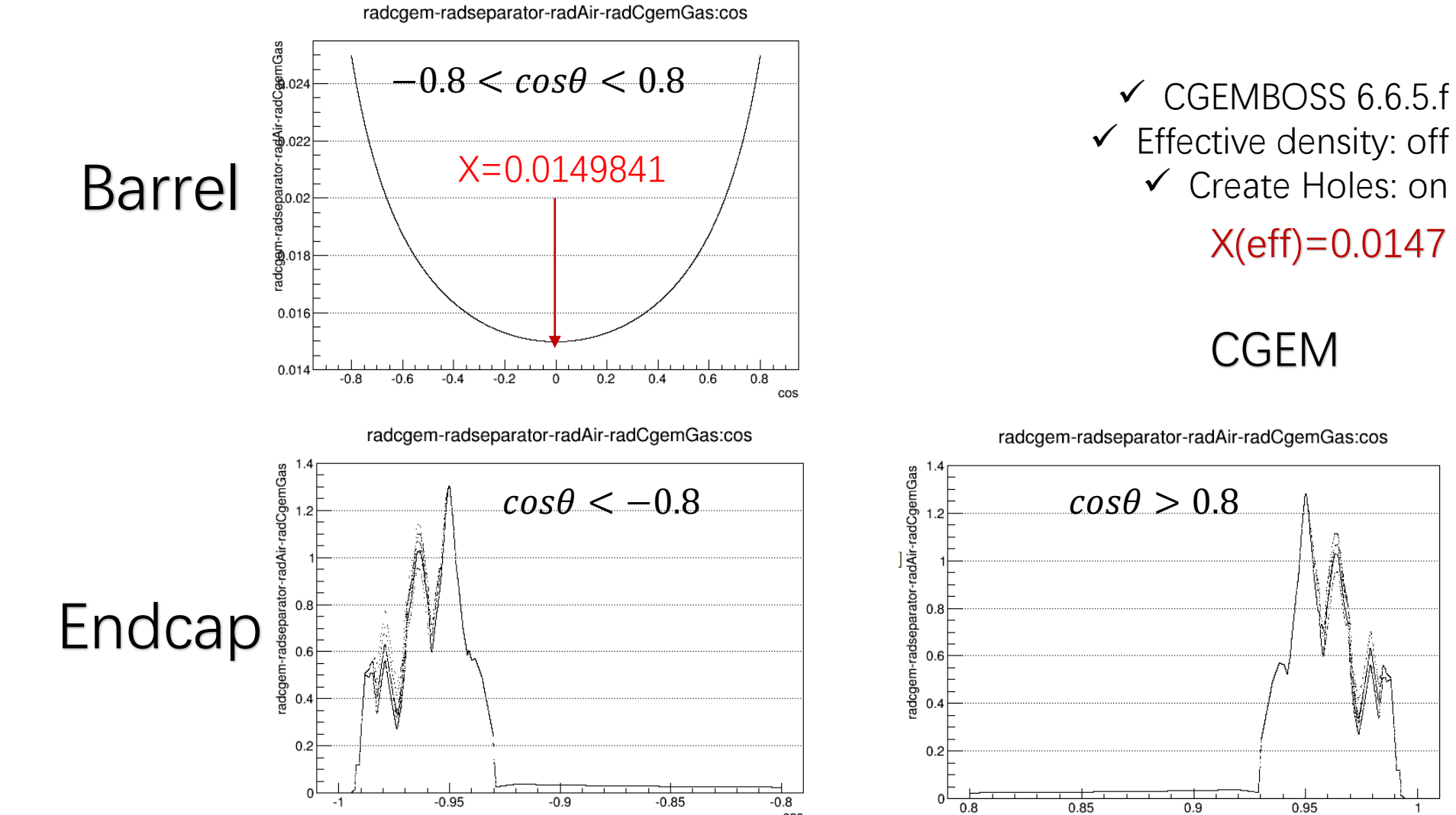

cos

✓ Create Holes: on X(eff)=0.0147

## CGEM

radcgem-radseparator-radAir-radCgemGas:cos

 $0.9$ 

 $0.95$ 

 $\cos$ 

## Update results of X [holes]

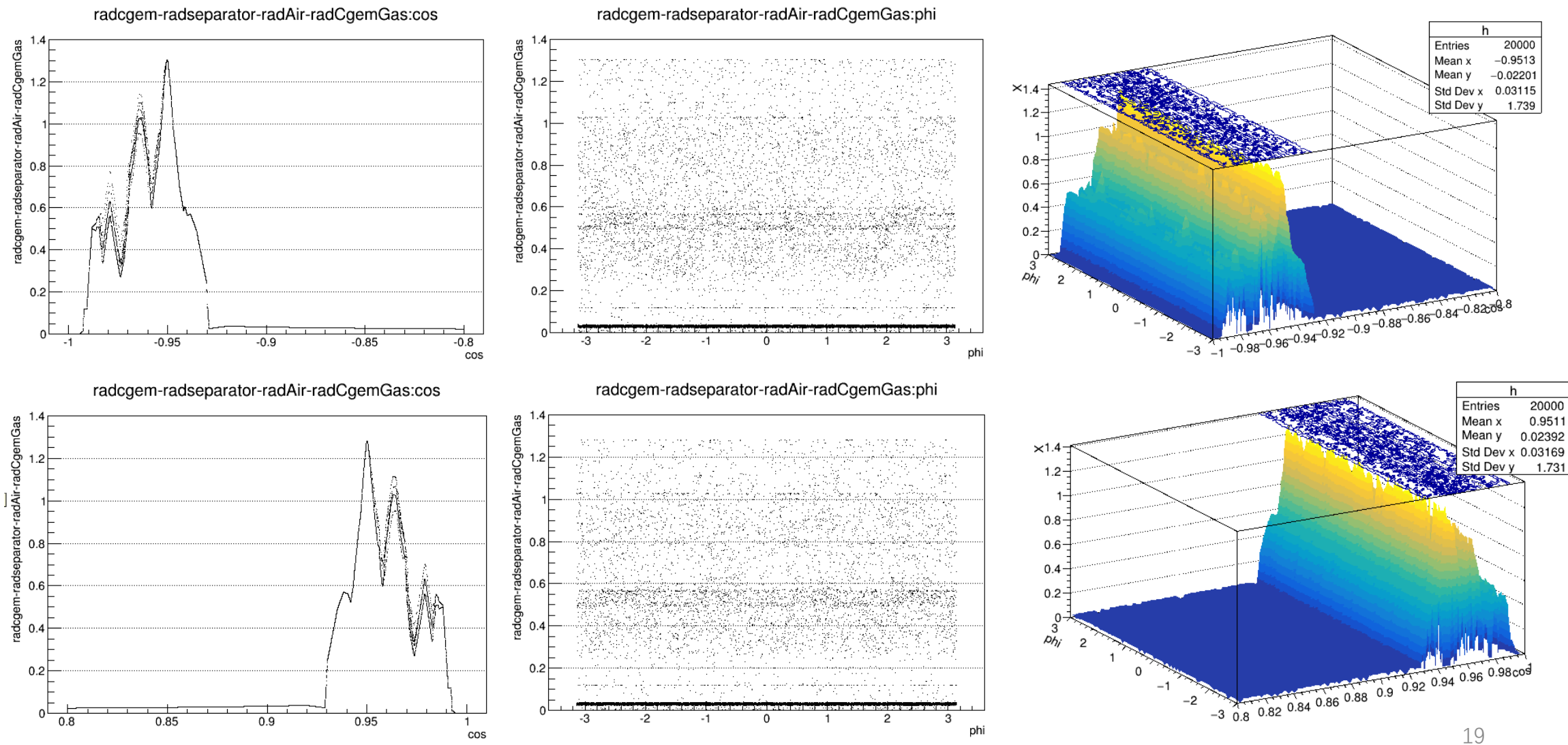